**Bewertung von Internetquellen und glaubwürdige Quellen durchsuchen** 

*Im Internet überbieten sich manche Expert/innen in ihrem Pessimismus, wie viel Prozent der Inhalte im Web "Schrott" seien. Egal ob 90% oder 95%, wir suchen Qualität und hier sind ein paar Kriterien, die uns helfen sollen, Websites und ihre Inhalte richtig einzuschätzen.*

**Mag. Walter Steinkogler**  BG für Berufstätige Salzburg, E-Learning Koordinator für eLC, eLSA und KidZ in Salzburg *walter.steinkogler@schule.at*

# **Software**

• Jeder Web-Browser und jede Suchmaschine

Hardware

Jedes internetfähige Gerät

# Die Schüler/innen lernen

• Inhalte und Internetquellen auf Ihre Qualität hin einzuschätzen.

# Hinweise für den Einsatz

Auf jedes Thema und jeden Gegenstand anwendbar

# **1. Erster Eindruck – Schreibung und Sprache**

Sind auf einer Website viele Schreib- und Tippfehler sowie sprachliche Mängel festzustellen, so ist Vorsicht angebracht. Sind die Inhalte so falsch wie die Schreibung? Ist die Recherche so schludrig wie der sprachliche Ausdruck?

### **2. Wer betreibt diese Website?**

Die Internetadresse – kurz: URL (=Uniform Resource Locator) – erlaubt (zumeist) wichtige Rückschlüsse auf den Standort des Servers, auf dem die Information oder das Dokument liegt. Die Endung des Servernamens enthält z.B. eine Landeskennung wie ".at" für Österreich, ".ch" für die Schweiz. Von Firmen (Endungen: ".com" bzw. ".co. uk") kann man sich andere Informationen erwarten als von einer regierungsnahen Einrichtung (Endung: ".gov" bzw. ".gv.at"). Wertvolle Informationen liefern auch nicht kommerzielle, nicht regierungsnahe Organisationen bzw. NGOs (".org" bzw. ".or.at").

### **3. Verlässlichkeit**

Zumindest tendenziell kann man sich von einem Server von Bildungsinstitutionen (".edu" bzw. ".ac.at") und öffentlichen Einrichtungen zuverlässigere Ergebnisse erwarten als von privaten Websites. Zu verlässlichen Quellen zählen auch öffentlich-rechtliche Fernsehstationen wie der ORF, ZDF, ARD, Arte, 3Sat, PBS, BBC, etc., aber auch seriöse Printmedien wie DIE ZEIT, der Standard, die NZZ, die Süddeutsche, etc.

# **4. Wie können wir solche Quellen gezielt durchsuchen?**

Wir schreiben die Internetadresse, die wir durchsuchen wollen, mit dem gesuchten Begriff (Mozart) und dem Parameter "site:" in das Suchfenster von Google, Bing oder Yahoo.

z.B.: ORF: "mozart site:orf.at" BBC: "Mozart site:bbc.co.uk" Wikipedia: "Mozart site:de.wikipedia.org"

# **5. Suche an Bildungseinrichtungen**

Im ACOnet (Austrian Academic Computer Network) finden sich österreichische Universitäten und andere Bildungsinstitutionen, die sich mit dem Parameter "ac.at" durchsuchen lassen. z.B.: "Mozart site:ac.at"

Universitäten in GB: "Mozart site:ac.uk"

# **6. Suche an Bildungseinrichtungen im englischsprachigen Raum: "site:edu"**

z.B.: "Shakespeare site:edu"

#### **7. Kritische Fragen im Überblick:**

- Wer ist der Betreiber/die Betreiberin der Website? (Siehe Impressum)
- Gibt es einen Verfasser/eine Verfasserin der Inhalte?
- Wie aktuell sind die angebotenen Inhalte?
- Ist eine Zielgruppe der Website erkennbar?
- Wie steht es um das sprachliche Niveau der Website?
- Funktionieren die vorhandenen Links, oder führen sie ins Leere?
- Werden Quellen angegeben?
- Kann man Kommentare hinterlassen und Kritik äußern?
- Ist erkennbar, welchem Zweck die Website dient? (Werbung, Verkauf, etc.)
- Überzeugt die Website, oder bleibt ein ungutes Gefühl?

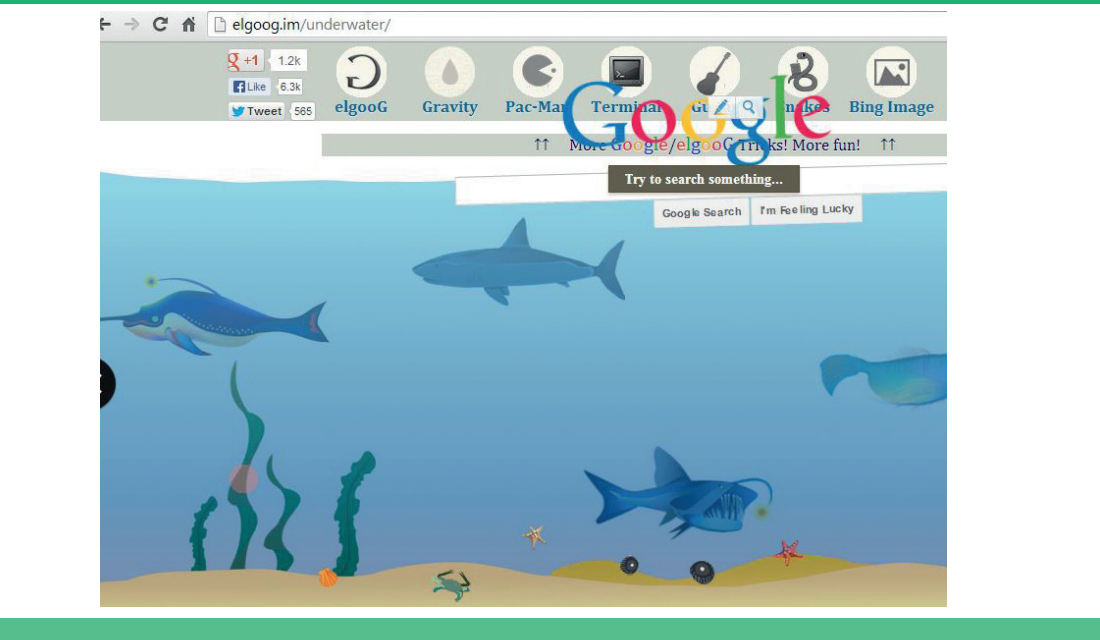

*"Elgoog.im" – hier geht es zu den schrägsten Tricks in Google* Bildquelle: Walter Steinkogler

Suchen im Internet: *http://www.netzmafia.de/skripten/suchen/index.html*  Surfen im Internet: *http://www.magic-point.net/suche/internetrecherche/internetrecherche.html*

# Medienkompetenz – viel mehr als nur Klicken

**Web- oder Medienkompetenz ist mehr als nur das Verständnis für den technisch-funktionalen Umgang mit den immer wieder Neuen Medien. Es bedeutet u.a., Inhalte und deren Quellen kritisch hinterfragen sowie wertvolle und glaubwürdige Ressourcen erkennen und nutzen zu können.** 

 $\dot{\mathcal{Q}}$  I deen und Materialien für den Unterricht

**Medienkompetenz: Websites bewerten – Unterrichtseinheit (Arbeitsblätter, Rechercheaufträge)** *http://www.lehrerfreund.de/schule/1s/3966* **"Wie finde ich, was ich suche?"** 

- **Zusatzmodul 8: Suchmaschinen kompetent nutzen. (PDF) Arbeitsblätter ab S. 46ff.** *http://bit.ly/16tyGkq*
- **Modul 4: Internetrecherche:**  *http://www.lehrer-online.de/833904.php*
- **Recherche mit Suchmaschinen:**  *http://www.lehrer-online.de/suchoperatoren.php*

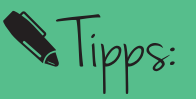

**Google Easter Eggs – Lustige Tricks in Google** *http://youtu.be/sOFP2rCkc3E* 

**Top 17 Coolest Google Search Eastereggs (in English)** *http://youtu.be/\_-tUr0UvD44* 

**elgoog = google verkehrt rum**

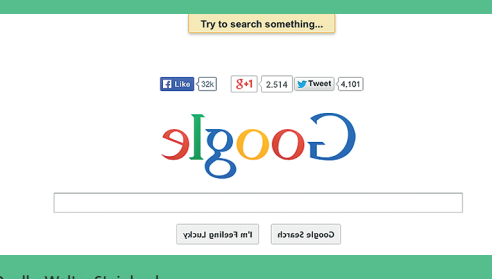

Quelle: Walter Steinkogler

*Die Zahl derer, die durch zu viele Informationen nicht mehr informiert sind, wächst.*  Rudolf Augstein (1923-2002), früherer Herausgeber des Wochenmagazins Spiegel.